## **How to scale analog input and output of 4 to 20 mA to my engineering format ? How to scale analog input and output of 0 to 10 V to my engineering format ?**

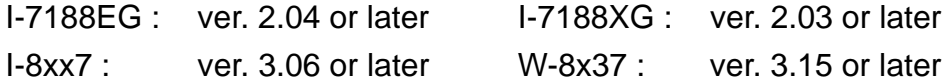

The above driver all support the below scaling functions to convert (4 to 20mA) or (0 to 10V) to user's engineering format.

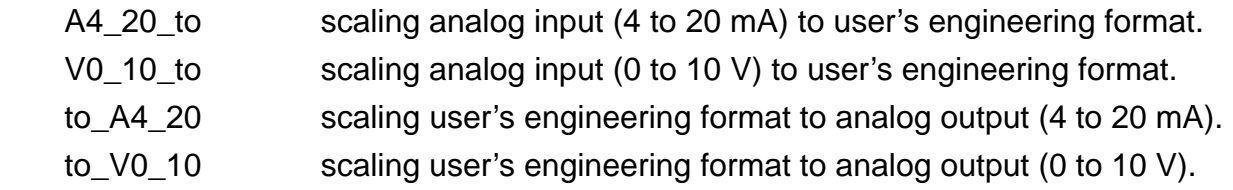

For example:

1. Scale I-8017H 's current input with range setting as 6: (-20 to +20 mA) to user's engineering format of ( 0 to 100 psi). 4 mA means 0 psi , 20 mA means 100 psi

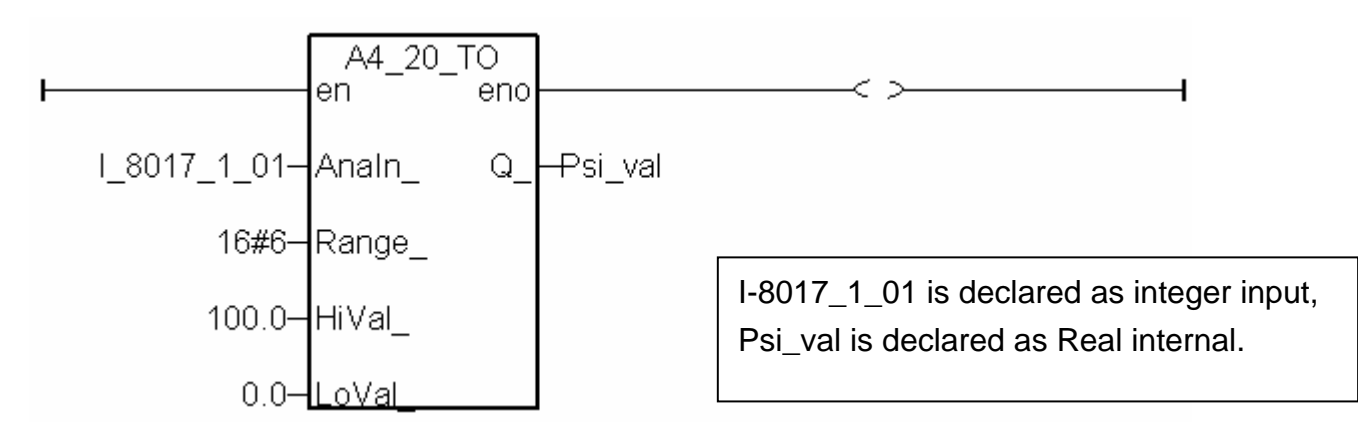

2. Scale ( 0 to 3000 rpm) to I-8024's current output with range setting of 30: (0 to 20 mA). 0 rpm should output 4 mA , 3000 rpm outputs as 20 mA.

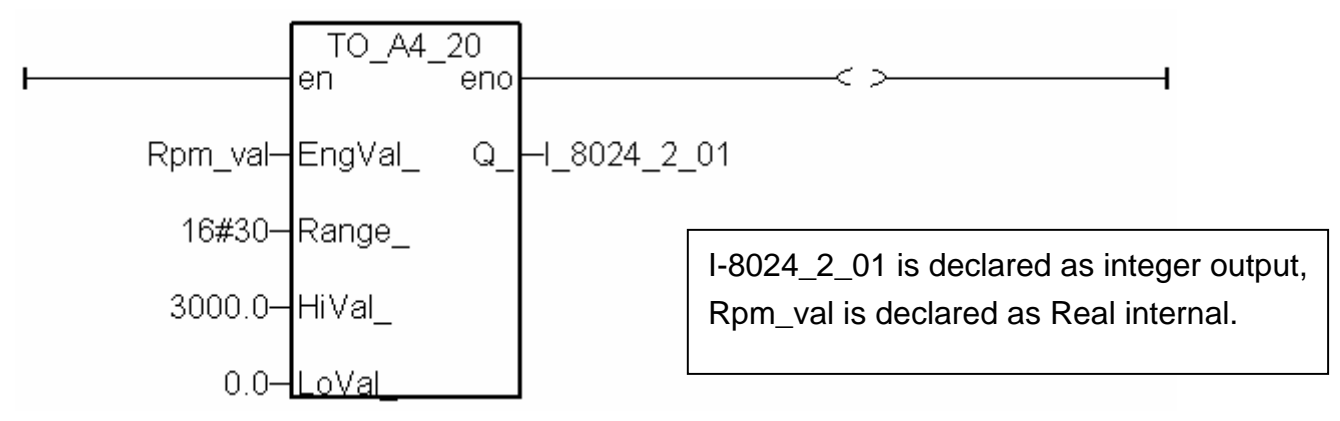